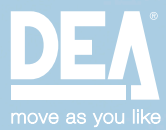

## ·& NETLINK

easy **installation**, smart **management**

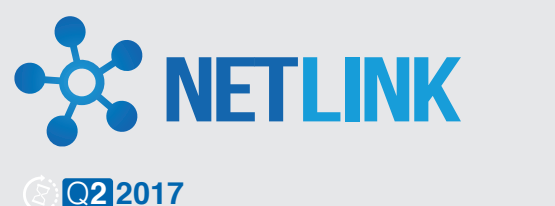

**NETLINK system** is the new DEA technology which allows to to manage your installations in an easy and smart way, thanks to the App for smartphones

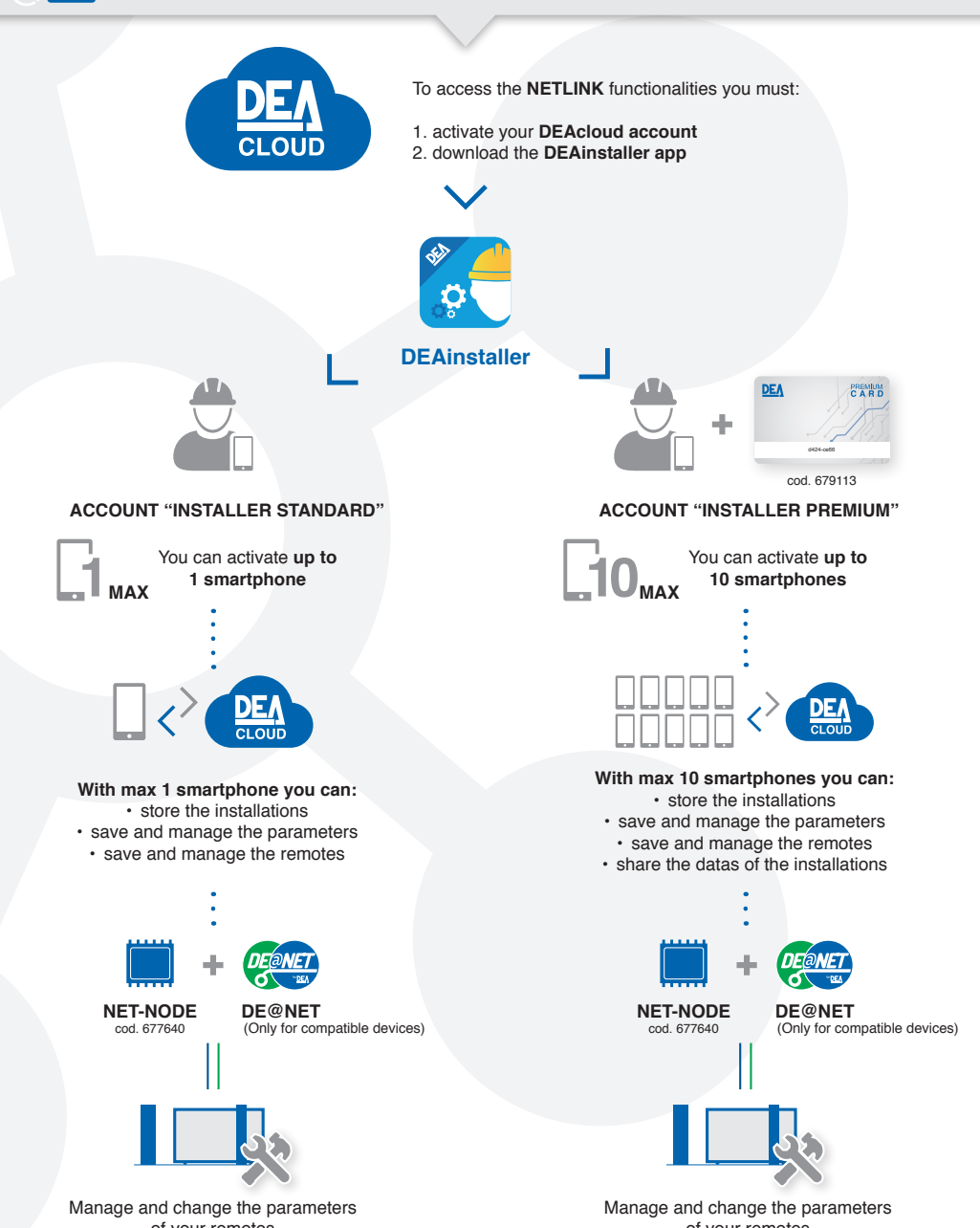

of your remotes

of your remotes

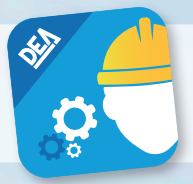

## DEA **installer**

Google play

**DEAinstaller App is dedicated to the professional installer. It allows you to program and manage the DEA installations from your smartphone, in an easy and intuitive way.**

It allows you to adjust quickly and precisely the parameters of your control board, thanks to its user friendly interface with full descriptions.

Moreover, you will be able to access new functionalities by updating the frmware of your control boards. You can also backup your installations.

Restoring parameters and remotes will be easier.

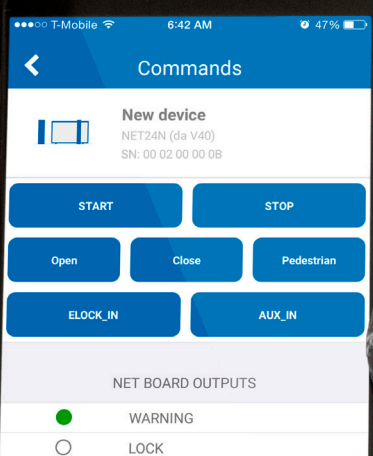

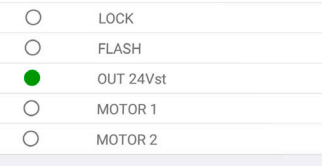

NET BOARD INPUTS

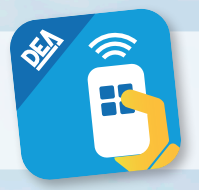

## DEA **user**

## App Store

 $\bigtriangledown$  Google play

**DEAuser is the new App dedicated to the end user which allows you to control the DEA automations from your smartphone.**

Have you forgotten the code of your keypad? No idea of where's the key of your keyswitch?

\* \* 4173% 12:28 PM

STOP

Oben

START

**Close** 

¢Σ

Pedestrian

F١

ö

Your smartphone becomes the key to access every gate.

If used with DEA receiver it allows you to control every automation.

Commands

II

my gate